# Inceptioned

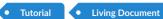

Document • Ambiguous Ending

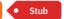

Inception as a concept has always fascinated me. I cannot exactly pinpoint since when, but it started with trying to write code that generates itself. This concept is called a Quine. That idea was always in the back of my mind and it only became more vivid afterwatching the movie Inception. If you have not watched it, you definitely should. Leonardo Di Caprio is brilliant!

Now, if you are wondering what all this babbling has got to do with this sample PDF? That's simple. I want to use PdfPug to generate documentation about PdfPug elements and layouts.

This tutorial could masquerade as a showcase for all the various capabilties of PdfPug. Brilliant, right? No? Let me show you then! That's Okay!\*\*.

The **source code** and the **output PDF** is available for you to download and explore. If you notice any discrepancies, do report a bug.

#### Attention!

While the goal of this tutorial is to showcase all the components, it is **not** meant to replace the official API documentation in any manner of speaking. With that disclaimer out of the way, let's jump start this tutorial.

Note: Btw this is a MessageBox if you did not notice ;)

1

1

2

2

2

# **Table of Contents**

| 1 | Incentioned |
|---|-------------|

- 1.1 The Real Intro
- 1.2 Trivia
- 1.3 Meta
- 1.4 Conclusion

### The Real Intro

PdfPug has several components required to build a feature filled beautiful PDF file. This walkthrough will demonstrate these components in actions and the extent of customisations that these components offer. The components provided out of the box are listed below,

#### Basic Components

- Paragraph
- Header
- Table
- List
- Image

#### Extras

- Label
- MessageBox
- ProgressBar
- Segment
- Statistic
- Table of Contents

All PdfPug components are essentially classes that can be instantiated with arguments to modify their behavior and appearance. Before generating the PDF file, the instantiated components will need to be added to the *PdfReport* object using its *add\_elements()* method for it to be included in the PDF file.

Keeping that in mind, let's dive back to our preface topic which was about Inception. Let's try to present the cast of our favorite movie Inception in an easy to read tabular form as shown below. The style (spacing, border style) complexity of content (simple text to images, headers) etc are all supported by the table.

Customizing tables involves becoming familiar with 2 concepts which are **Rows** and **Cells**. Refer to the official API documentation for more details on how to use these.

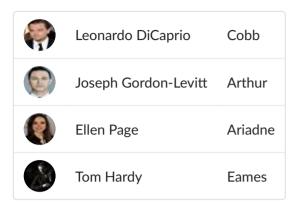

### Storyline

Dom Cobb is a skilled thief, the absolute best in the dangerous art of extraction, stealing valuable secrets from deep within the subconscious during the dream state, when the mind is the most vulnerable. Cobb's rare ability has made him a coveted player in this treacherous new world of corporate espionage, but it has also made him an international fugitive and cost him everything he has ever loved.

### **Trivia**

Almost forgot about the trivia section. Here's to the movie trivia copied from Imdb,

8888 DVD RUN TIME

3 9.72

MILLION BITTORRENT

**DOWNLOADS** 

### Meta

Did you know, this PDF's properties will show you a customized meta information? Check the file properties. It should show an *author*, *title*, *description* and *keywords* all of which were programmatically set. Its not hard. It basically involves calling the *set\_meta\_information()* method provided by the *PdfReport* class. Let's go ahead and add a table about our favorite movie Inception

## **Conclusion**

If you have come this far, you have already seen a majority of the components offered by PdfPug in action. Hope this gives you a taste of what PdfPug offers. If you have any suggestions or notice any bug, do give us a shout out on the project Gitlab page.

#### **PdfPuf Component Discovery**